# <span id="page-0-0"></span>Can we reliably detect malware using Hardware Performance Counters?

Boyou Zhou, Anmol Gupta, Rasoul Jahanshahi, Manuel Egele, Ajay Joshi Email: {bobzhou, anmol.gupta1005, rasoulj, megele, joshi}@bu.edu

January 25, 2019

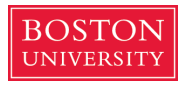

**K ロ メ イ タ メ ミ メ ス ヨ メ ニ ヨ** 

# Malware Explosion

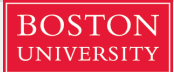

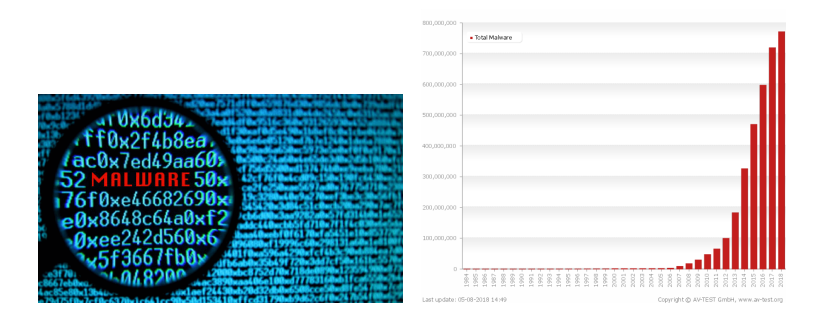

Figure: Exponential Growth in Total Number of Malware[av-test.org 2017]

# Malware Explosion

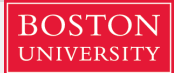

 $2Q$ 

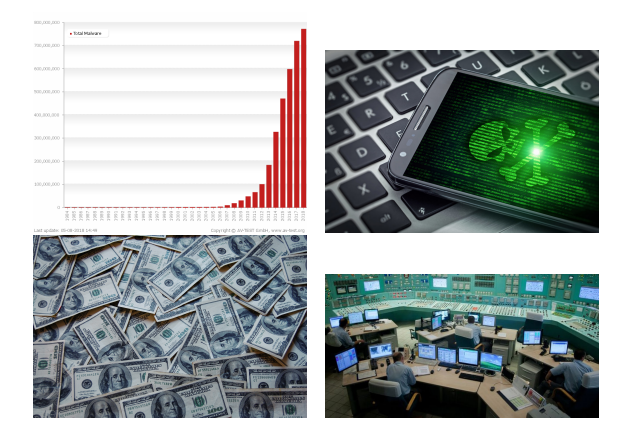

Figure: the Damage of Malware [av-test.org 2017] [verdict.co.uk 2017] [StrongArm.io][thehackernews.com 2018]

**K ロ ト K 何 ト K ヨ ト** 

## <span id="page-3-0"></span>**Overview**

### 1 [Motivation](#page-3-0)

### [Prior Works](#page-21-0)

#### **[Contribution](#page-27-0)**

#### **[Experimental Setup](#page-29-0)**

#### [Data Analysis](#page-35-0)

- **•** [Event Selection](#page-36-0)
- **[Data Division](#page-38-0)**
- [Our Findings](#page-49-0)
- [Malware Example](#page-55-0)
	- **[Summary](#page-59-0)**

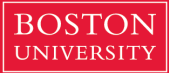

G.

 $2Q$ 

 $4$  ロ )  $4$   $\overline{r}$  )  $4$   $\overline{z}$  )  $4$   $\overline{z}$  )

**BOSTON IINIVE** 

イロト イ押 トイヨ トイヨト

G.

 $2Q$ 

- <span id="page-4-0"></span>• Malware detection method:
	- Signature-based analysis
	- **•** Dynamic analysis

**K ロ メ イ タ メ ミ メ ス ヨ メ ニ ヨ** 

<span id="page-5-0"></span>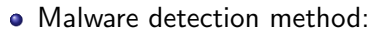

- Signature-based analysis
- **·** Dynamic analysis
- To decrease the anti-virus performance overhead, previous works propose to use Hardware Performance Counters (HPCs) to detect malware.

**K ロ メ イ タ メ ミ メ ス ヨ メ ニ ヨ** 

<span id="page-6-0"></span>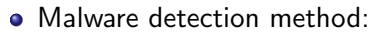

- Signature-based analysis
- Dynamic analysis
- To decrease the anti-virus performance overhead, previous works propose to use Hardware Performance Counters (HPCs) to detect malware.
- HPCs have negligible performance overhead during information extraction.

**K ロ メ イ タ メ ミ メ ス ヨ メ ニ ヨ** 

<span id="page-7-0"></span>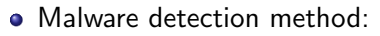

- Signature-based analysis
- Dynamic analysis
- To decrease the anti-virus performance overhead, previous works propose to use Hardware Performance Counters (HPCs) to detect malware.
- HPCs have negligible performance overhead during information extraction.
- Can the information of HPC values be used for malware detection?

<span id="page-8-0"></span>• Hardware Performance Counters (HPCs) are the hardware units that count micro-architectural events:

**BOSTON** 

**K ロ メ イ タ メ ミ メ ス ヨ メ ニ ヨ** 

 $\Omega$ 

- cache misses/hits.
- floating-point (fp) operations

<span id="page-9-0"></span>• Hardware Performance Counters (HPCs) are the hardware units that count micro-architectural events:

- cache misses/hits.
- floating-point (fp) operations

```
Example 1:
def count_to-100():
   count = 0:
   while (count \leq 100):
      count = count + 1;
      encrypt_file(file1, key);
```

```
Example 2:
def count_to-100():
   count = 0.2;
   while (count \leq 100.2):
      count = count + 1.0;
      encrypt_file(random(), key);
```
イロメ 不優々 不着 わえ着 メーモ

**BOSTON** 

<span id="page-10-0"></span>• Hardware Performance Counters (HPCs) are the hardware units that count micro-architectural events:

- cache misses/hits.
- floating-point (fp) operations

```
Example 1:
def count_to_100():
   count = 0:
   while (count \leq 100):
      count = count + 1;
      encrypt_file(file1, key);
                            Example 2:
                            def count_to-100():
                               count = 0.2;
                               while (count \leq 100.2):
                                   count = count + 1.0;
                                   encrypt_file(random(), key);
```
- More cache hits in Example 1 encryption on the same file
- More fp-operations in Example 2 no fp-operations in the Example 1

**BOSTON** 

**BOSTON** 

K ロ > K @ > K 할 > K 할 > → 할 → ⊙ Q ⊙

- <span id="page-11-0"></span>• There are more than 130 micro-architectural events on Intel, but only 4 can be monitored at a time.
- AMD has 6 counters that can be monitored at a time.
- **•** Previous works **have not** used time-multiplexing to monitor more events.

<span id="page-12-0"></span>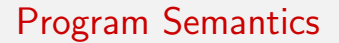

Example 3: def save\_to\_keyvault():

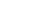

メロトメ 伊 メ ミト メミト ニミー りんぺ

**BOSTON UNIVERSITY** 

<span id="page-13-0"></span>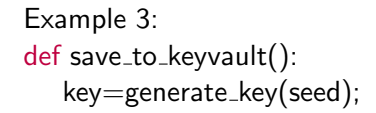

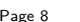

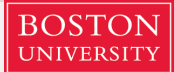

K ロ > K @ > K 평 > K 평 > 시 평

 $2990$ 

<span id="page-14-0"></span>Example 3: def save\_to\_keyvault():  $key = generate\_key(seed);$ encrypt\_file(file, key);

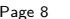

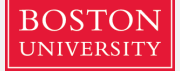

 $\bar{z}$ 

 $2Q$ 

メロメ メ都 メメ きょうぼきしつ

```
Example 3:
def save_to_keyvault():
   key=generate_key(seed);
   encrypt_file(file, key);
   upload_key_to_cloud(ip1, key);
```
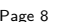

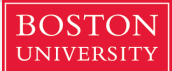

G.

 $2Q$ 

K ロ > K 個 > K 差 > K 差 > …

```
Example 3:
def save_to_keyvault():
   key = generate\_key(seed);encrypt_file(file, key);
   upload_key_to_cloud(ipl, key);print("Encryption Completed.");
```
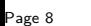

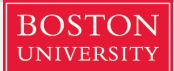

イロメ イ押メ イヨメ イヨメー

G.

 $QQQ$ 

<span id="page-17-0"></span>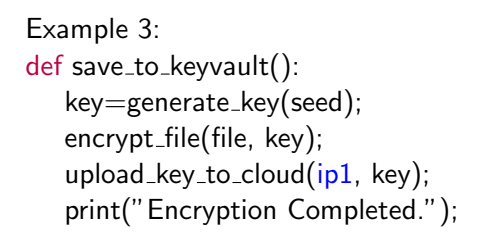

Example 4: def ransomeware():  $key = generate\_key(seed);$ encrypt\_file(file, key); upload  $key_to_attack$  (ip2, key); print("Where is my money?");

イロト イ押 トイヨ トイヨト

**BOSTON** 

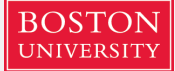

<span id="page-18-0"></span>Example 3:  $def$  save\_to\_keyvault():  $key = generate\_key(seed);$ encrypt\_file(file, key); upload  $key_to$  cloud(ip1, key); print("Encryption Completed.");

Example 4: def ransomeware():  $key = generate\_key(seed);$ encrypt\_file(file, key); upload\_key\_to\_attacker( $ip2$ , key); print("Where is my money?");

**K ロ メ イ タ メ ミ メ ス ヨ メ ニ ヨ** 

**•** HPC values do not distinguish between ip1 and ip2.

 $def$  save\_to\_keyvault():

 $key = generate\_key(seed);$ encrypt\_file(file, key);

upload  $key_to$  cloud(ip1, key); print("Encryption Completed.");

<span id="page-19-0"></span>Example 3:

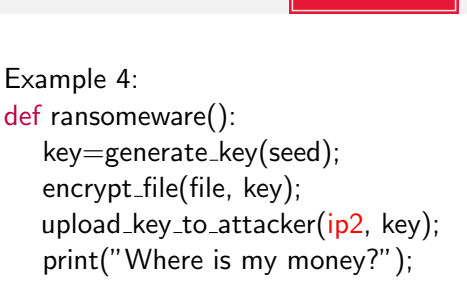

**K ロ メ イ タ メ ミ メ ス ヨ メ ニ ヨ** 

**BOSTON** 

- **•** HPC values do not distinguish between ip1 and ip2.
- The difference between ransomware and crypto-programs is who holds the key (user in Example 3 and attacker in Example 4).

<span id="page-20-0"></span>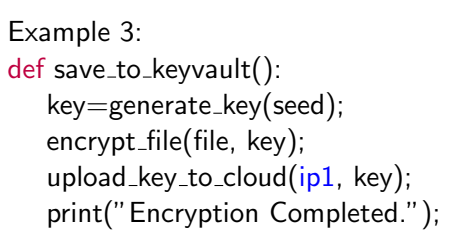

```
Example 4:
def ransomeware():
   key = generate\_key(seed);encrypt_file(file, key);
   upload_key_to_attacker(ip2, key);
   print("Where is my money?");
```
**BOSTON** 

**•** HPC values do not distinguish between ip1 and ip2.

• The difference between ransomware and crypto-programs is who holds the key (user in Example 3 and attacker in Example 4).

It is counter-intuitive that high-level program behaviors would manifest themselves in low-level hardware behaviors.

### <span id="page-21-0"></span>**Overview**

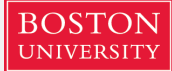

G.

 $2Q$ 

 $4$  ロ )  $4$  何 )  $4$  ミ )  $4$   $3$   $\rightarrow$ 

#### **[Motivation](#page-3-0)**

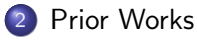

#### **[Contribution](#page-27-0)**

#### **[Experimental Setup](#page-29-0)**

#### [Data Analysis](#page-35-0)

- **•** [Event Selection](#page-36-0)
- **[Data Division](#page-38-0)**
- [Our Findings](#page-49-0)
- [Malware Example](#page-55-0)

#### **[Summary](#page-59-0)**

# <span id="page-22-0"></span>Previous HPC malware detection system

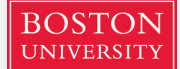

**K ロ > K 何 > K ヨ > K ヨ > ニヨ** 

 $2Q$ 

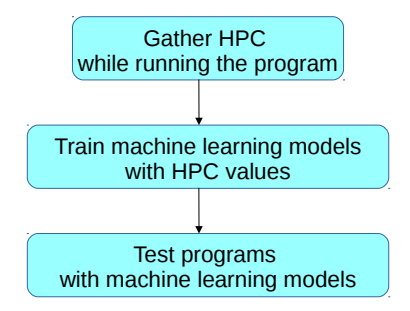

Figure: General Workflow

# <span id="page-23-0"></span>Previous HPC malware detection system

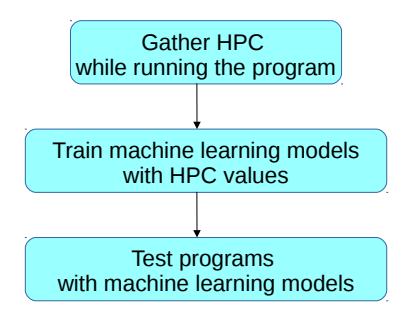

**BOSTON** 

Figure: General Workflow

These listed works apply a general workflow to use HPCs to detect malware: [Demme 2013 ISCA] [Tang 2014 RAID] [Ozsoy 2015 HPCA] [Khasawneh 2015 RAID] [Wang 2016 TACO] [Kazdagli 2016 MICRO] [Singh 2017 AsiaCCS] [Khasawneh 2017 MICRO] **K ロ > K 何 > K ヨ > K ヨ > ニヨ**  $2Q$ 

メロトメ 倒 トメ 差 トメ 差 トー 差

 $\Omega$ 

# <span id="page-24-0"></span>Experimental & Analytical Drawbacks

Why do those works draw the conclusion that HPC can be used in malware detection?

 $4$  ロ )  $4$  何 )  $4$  ミ )  $4$   $3$   $\rightarrow$ 

# <span id="page-25-0"></span>Experimental & Analytical Drawbacks

Why do those works draw the conclusion that HPC can be used in malware detection?

- Unrealistic Experimental Setup
	- Virtual Machines [Vincent 2013 ISPASS]
	- **•** Few data samples
	- Dynamic binary instrumentation

イロト イ押 トイヨ トイヨ トー

# <span id="page-26-0"></span>Experimental & Analytical Drawbacks

Why do those works draw the conclusion that HPC can be used in malware detection?

#### Unrealistic Experimental Setup

- Virtual Machines [Vincent 2013 ISPASS]
- **•** Few data samples
- Dynamic binary instrumentation

#### Biased Data Analysis

- **•** Unrealistic data division
- No quantitative selection of events
- No cross-validations, insufficient validations

### <span id="page-27-0"></span>**Overview**

## **[Motivation](#page-3-0)**

### [Prior Works](#page-21-0)

### 3 [Contribution](#page-27-0)

#### **[Experimental Setup](#page-29-0)**

#### [Data Analysis](#page-35-0)

- **•** [Event Selection](#page-36-0)
- **[Data Division](#page-38-0)**
- [Our Findings](#page-49-0)
- [Malware Example](#page-55-0)

#### **[Summary](#page-59-0)**

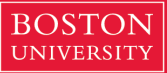

 $\equiv$ 

 $2Q$ 

 $4$  ロ )  $4$   $\overline{r}$  )  $4$   $\overline{z}$  )  $4$   $\overline{z}$  )

# <span id="page-28-0"></span>**Contributions**

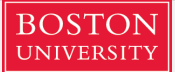

- We identify the unrealistic assumptions and the insufficient analysis used in prior works.
- We perform thorough experiments with a program count that exceeds prior works by a factor of  $2\times \sim 3\times$ .
- We compare the effects of the experimental settings (division of data) on the quality of machine learning.
- Finally, we make all code, data, and results of our project publicly available.

## <span id="page-29-0"></span>**Overview**

### **[Motivation](#page-3-0)**

### [Prior Works](#page-21-0)

#### **[Contribution](#page-27-0)**

### 4 [Experimental Setup](#page-29-0)

- [Data Analysis](#page-35-0)
	- **•** [Event Selection](#page-36-0)
	- **[Data Division](#page-38-0)**
	- [Our Findings](#page-49-0)
- [Malware Example](#page-55-0)

#### **[Summary](#page-59-0)**

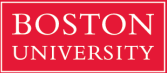

G.

 $2Q$ 

 $4$  ロ )  $4$  何 )  $4$  ミ )  $4$   $3$   $\rightarrow$ 

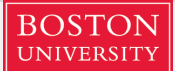

<span id="page-30-0"></span>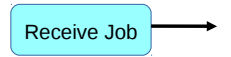

#### Figure: Our workflow of benignware/malware experiments

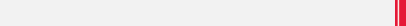

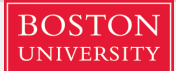

<span id="page-31-0"></span>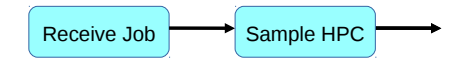

#### Figure: Our workflow of benignware/malware experiments

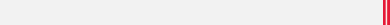

<span id="page-32-0"></span>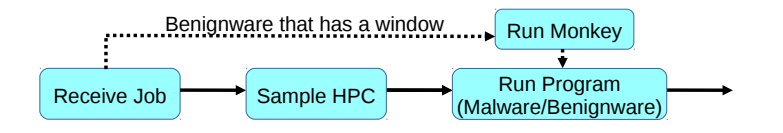

#### Figure: Our workflow of benignware/malware experiments

**BOSTON UNIVERSITY** 

 $A \equiv \mathbf{1} + \mathbf{1} \oplus \mathbf{1} + \mathbf{1} \oplus \mathbf{1} + \mathbf{1} \oplus \mathbf{1} + \mathbf{1} \oplus \mathbf{1} + \mathbf{1} \oplus \mathbf{1} + \mathbf{1} \oplus \mathbf{1} + \mathbf{1} \oplus \mathbf{1} + \mathbf{1} \oplus \mathbf{1} + \mathbf{1} \oplus \mathbf{1} + \mathbf{1} \oplus \mathbf{1} + \mathbf{1} \oplus \mathbf{1} + \mathbf{1} \oplus \mathbf{1} + \mathbf{1} \oplus \mathbf{1} + \math$ 

 $2Q$ 

<span id="page-33-0"></span>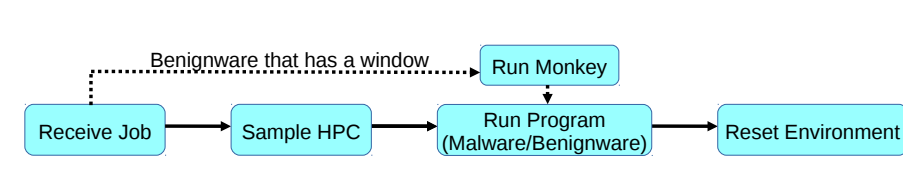

**BOSTON UNIVERSITY** 

 $A(D) \times A(D) \times A(D) \times A(D) \times B$ 

 $2Q$ 

#### Figure: Our workflow of benignware/malware experiments

<span id="page-34-0"></span>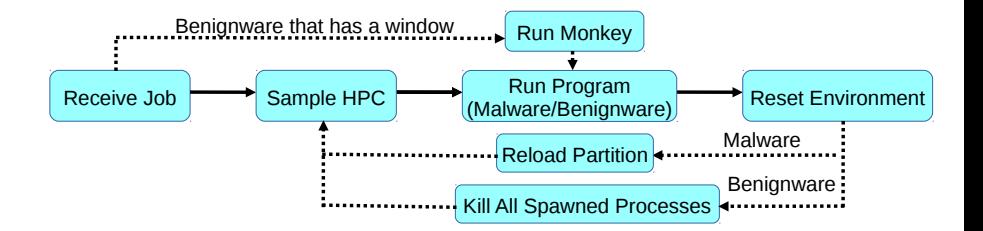

**BOSTON UNIVERSITY** 

**K ロ メ イ タ メ ミ メ ス ヨ メ ニ ヨ** 

 $2Q$ 

Figure: Our workflow of benignware/malware experiments

**BOSTON UNIVERSITY** 

G.

 $2Q$ 

## <span id="page-35-0"></span>**Overview**

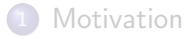

### [Prior Works](#page-21-0)

#### **[Contribution](#page-27-0)**

#### **[Experimental Setup](#page-29-0)**

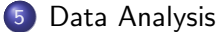

- **•** [Event Selection](#page-36-0)
- **•** [Data Division](#page-38-0)
- [Our Findings](#page-49-0)

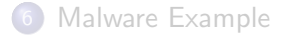

#### **[Summary](#page-59-0)**

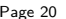

# <span id="page-36-0"></span>Data Analysis - Event Selection

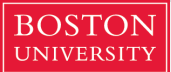

メロトメ 御 トメ 君 トメ 君 トー 君

 $QQQ$ 

- Previous works selected events based on "expert intuition".
- Without "expert intuition", we found out that our quantitative selected events have many overlapping events with previous works.

# <span id="page-37-0"></span>Data Analysis - Event Selection

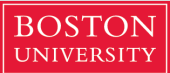

- Previous works selected events based on "expert intuition".
- Without "expert intuition", we found out that our quantitative selected events have many overlapping events with previous works.

Table: Description of the Selected Events

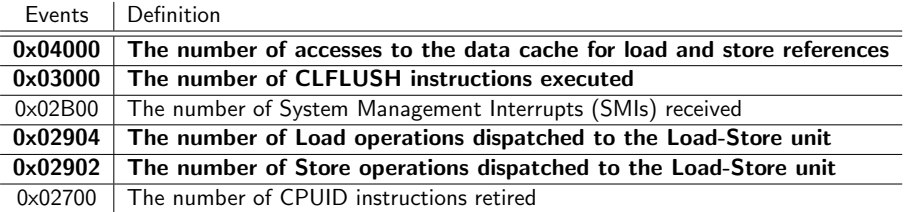

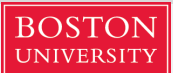

 $A(D) \times A(D) \times A(D) \times A(D) \times B$ 

 $\Omega$ 

<span id="page-38-0"></span>Training-testing Approach (TTA)

• TTA1: Testing on traces produced by the same program sample.

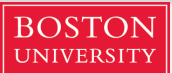

KID KAP KE KE KE KE YA GA

<span id="page-39-0"></span>Training-testing Approach (TTA)

• TTA1: Testing on traces produced by the same program sample.  $\rightarrow$  not realistic

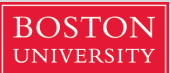

KORK (FRAGER ALE) DE POLO

<span id="page-40-0"></span>Training-testing Approach (TTA)

- TTA1: Testing on traces produced by the same program sample.  $\rightarrow$  not realistic
- TTA2: Testing on traces produced by the program from same category/family.

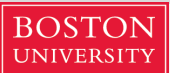

<span id="page-41-0"></span>Training-testing Approach (TTA)

- TTA1: Testing on traces produced by the same program sample.  $\rightarrow$  not realistic
- TTA2: Testing on traces produced by the program from same category/family.

 $\rightarrow$  realistic

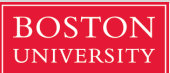

<span id="page-42-0"></span>Training-testing Approach (TTA)

- TTA1: Testing on traces produced by the same program sample.  $\rightarrow$  not realistic
- TTA2: Testing on traces produced by the program from same category/family.

 $\rightarrow$  realistic

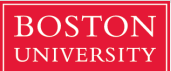

<span id="page-43-0"></span>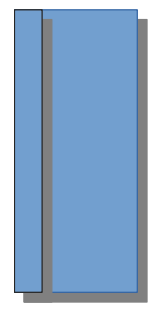

### 1

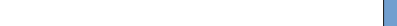

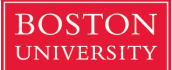

<span id="page-44-0"></span>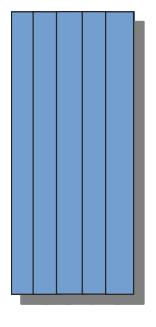

### 1

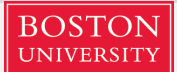

K ロ > K @ > K 할 > K 할 > 1 할 > 9 Q Q\*

<span id="page-45-0"></span>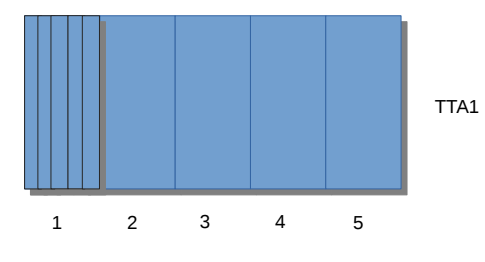

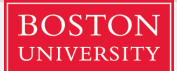

K ロン K 御 X K 평 X K 평 X ( 평 )

 $\eta$ aa

<span id="page-46-0"></span>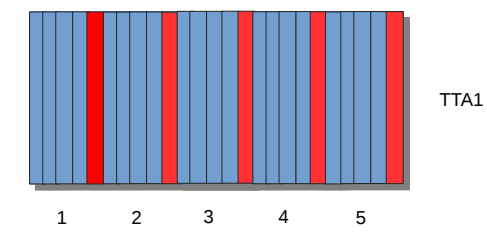

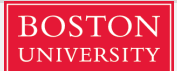

メロトメ 御 トメ 君 トメ 君 トー 君

 $299$ 

<span id="page-47-0"></span>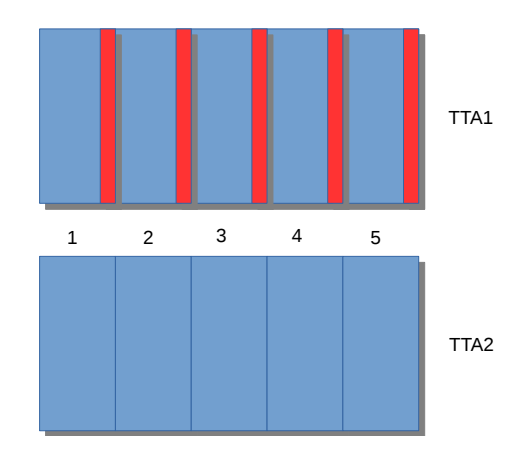

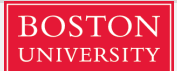

K ロ > K @ > K 할 > K 할 > 1 할 > 9 Q Q\*

<span id="page-48-0"></span>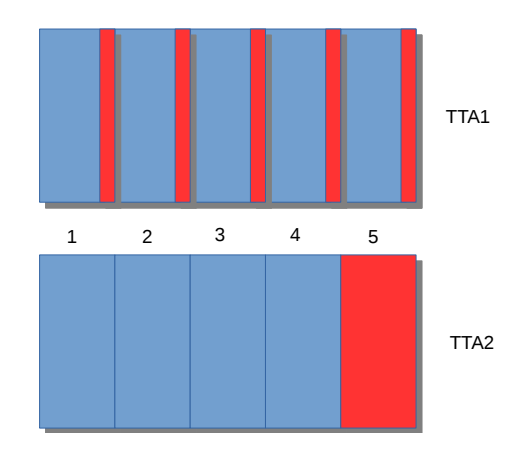

Figure: Data Division

# <span id="page-49-0"></span>Data Analysis - Our Findings

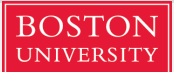

イロト イ部 トメ ヨト メヨト 一番

 $QQQ$ 

### High False Positives (FP)

Our detection False Discovery Rate (FDR) is 15%.  $FDR = \frac{FP}{FP+2}$  $FP+TP$ 

# <span id="page-50-0"></span>Data Analysis - Our Findings

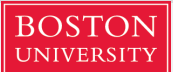

イロト イ押 トイヨ トイヨ トー

### High False Positives (FP)

- Our detection False Discovery Rate (FDR) is 15%.  $FDR = \frac{FP}{FP+2}$  $FP+TP$
- If we deploy this system to a Windows 7 file system, among 1,323 executables, 198 would be flagged as malware.

**K ロ メ イ タ メ ミ メ ス ヨ メ ニ ヨ** 

# <span id="page-51-0"></span>Data Analysis - Our Findings

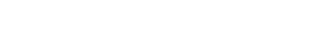

### High False Positives (FP)

- Our detection False Discovery Rate (FDR) is 15%.  $FDR = \frac{FP}{FP+2}$  $FP+TP$
- If we deploy this system to a Windows 7 file system, among 1,323 executables, 198 would be flagged as malware.

### Large Standard Deviation (STD)

We cross-validate our models in both data division types.

**K ロ メ イ タ メ ミ メ ス ヨ メ ニ ヨ** 

# <span id="page-52-0"></span>Data Analysis - Our Findings

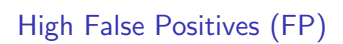

- Our detection False Discovery Rate (FDR) is 15%.  $FDR = \frac{FP}{FP+2}$  $FP+TP$
- If we deploy this system to a Windows 7 file system, among 1,323 executables, 198 would be flagged as malware.

### Large Standard Deviation (STD)

- We cross-validate our models in both data division types.
- TTA2 results in  $1.762 \times$  larger STD than the results from TTA1.

 $4$  ロ )  $4$  何 )  $4$  ミ )  $4$   $3$   $\rightarrow$ 

# <span id="page-53-0"></span>Experimental & Analytical Drawbacks

Why do those works draw the conclusion that HPC can be used in malware detection?

- Unrealistic Experimental Setup
	- Virtual Machines
	- **•** Few data samples
	- Dynamic binary instrumentation

### Biased Data Analysis

- **•** Unrealistic data division
- No quantitative selection of events
- No cross-validations

イロメ イ押メ イヨメ イヨメー

 $\equiv$ 

 $\Omega$ 

# <span id="page-54-0"></span>Experimental & Analytical Drawbacks

Why do those works draw the conclusion that HPC can be used in malware detection?

- Unrealistic Experimental Setup
	- Virtual Machines
	- **•** Few data samples
	- **•** Dynamic binary instrumentation

### Biased Data Analysis

- **.** Unrealistic data division
- No quantitative selection of events
- No cross-validations

## <span id="page-55-0"></span>**Overview**

### **[Motivation](#page-3-0)**

### [Prior Works](#page-21-0)

#### **[Contribution](#page-27-0)**

#### **[Experimental Setup](#page-29-0)**

#### [Data Analysis](#page-35-0)

- **•** [Event Selection](#page-36-0)
- **[Data Division](#page-38-0)**
- [Our Findings](#page-49-0)

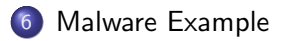

#### **[Summary](#page-59-0)**

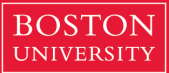

G.

 $2Q$ 

 $4$  ロ )  $4$  何 )  $4$  ミ )  $4$   $3$   $\rightarrow$ 

## <span id="page-56-0"></span>An Example - Ransomware

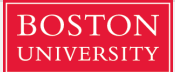

During our experiments, we observed the variations in HPC values.

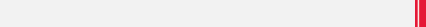

# <span id="page-57-0"></span>An Example - Ransomware

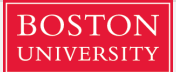

メロトメ 倒 トメ 差 トメ 差 トー 差

 $2Q$ 

- During our experiments, we observed the variations in HPC values.
- We write a simple malware that can hide from the HPC malware detection,

# <span id="page-58-0"></span>An Example - Ransomware

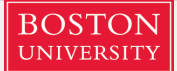

- During our experiments, we observed the variations in HPC values.
- We write a simple malware that can hide from the HPC malware detection, by infusing a malware (ransomeware) into benignware  $(Notepad++).$
- We train traces from the original ransomware (with injected into Notepad $(++)$  and benignware in our detection system. The detection system fails to detect our malware.

## <span id="page-59-0"></span>**Overview**

### **[Motivation](#page-3-0)**

### [Prior Works](#page-21-0)

#### **[Contribution](#page-27-0)**

### **[Experimental Setup](#page-29-0)**

#### [Data Analysis](#page-35-0)

- **•** [Event Selection](#page-36-0)
- **[Data Division](#page-38-0)**
- [Our Findings](#page-49-0)
- [Malware Example](#page-55-0)

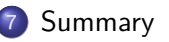

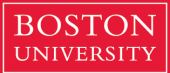

G.

 $2Q$ 

 $4$  ロ )  $4$  何 )  $4$  ミ )  $4$   $3$   $\rightarrow$ 

<span id="page-60-0"></span>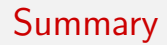

- We identify the unrealistic assumptions and the insufficient analysis used in prior work.
- We provide guidelines for future works in malware detection:
	- Run experiments on bare-metal machines (no VM, DBI) with more program samples
	- Select events based on quantitative analysis
	- Divide training and testing dataset based on program samples (TTA2)
	- **Perform cross-validations**
- We open-source our work in the following link: [https://github.com/bu-icsg/Hardware\\_](https://github.com/bu-icsg/Hardware_Performance_Counters_Can_Detect_Malware_Myth_or_Fact) [Performance\\_Counters\\_Can\\_Detect\\_Malware\\_](https://github.com/bu-icsg/Hardware_Performance_Counters_Can_Detect_Malware_Myth_or_Fact) [Myth\\_or\\_Fact](https://github.com/bu-icsg/Hardware_Performance_Counters_Can_Detect_Malware_Myth_or_Fact)

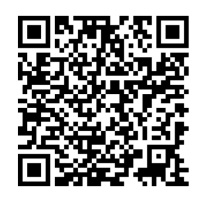

### <span id="page-61-0"></span>Backup

KOX KOX KEX KEX E 1990

# <span id="page-62-0"></span>Principal Component Analysis

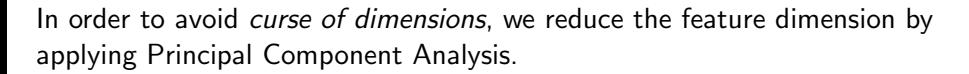

**BOST** 

イロメ イ押メ イヨメ イヨメ

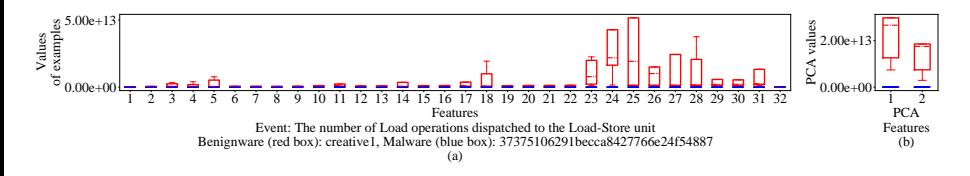

Figure: Distributions of sampled values before (a) & after (b) the reduction of dimensions.

## <span id="page-63-0"></span>Reduction of Approximation Error

We only use the main components during PCA, which introduces approximation error. Thus, we minimize the approximation error by selecting the events with minimum approximation error.

$$
A = V\lambda V^{-1} \approx V'\lambda V'^{-1} \tag{1}
$$

**BOSTON** 

$$
AV = \sum_{i=1}^{m} v^{(i)} \lambda^{(i)} + \sum_{i=m+1}^{n} v^{(i)} \lambda^{(i)}
$$
  
= 
$$
\sum_{i=1}^{m} v^{(i)} \lambda^{(i)} + \epsilon(\alpha v \lambda)
$$
 (3)

# <span id="page-64-0"></span>Reduction of Approximation Error

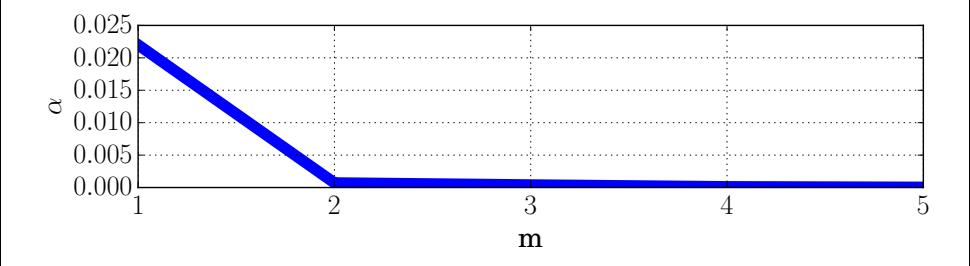

**BOSTON** 

Figure: Error Bound vs the Number of Eigenvetors Plot: when choosing different number of eigenvectors for reduction in dimensions, the error bound  $\alpha$  changes according to *m* eigenvectors.

 $(0.125 \times 10^{-14} \text{ m})$ 

[Summary](#page-65-0)

### <span id="page-65-0"></span>Roc curves

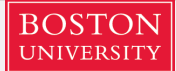

 $A \equiv \mathbf{1} + \mathbf{1} \oplus \mathbf{1} + \mathbf{1} \oplus \mathbf{1} + \mathbf{1} \oplus \mathbf{1} + \mathbf{1} \oplus \mathbf{1} + \mathbf{1} \oplus \mathbf{1} + \mathbf{1} \oplus \mathbf{1} + \mathbf{1} \oplus \mathbf{1} + \mathbf{1} \oplus \mathbf{1} + \mathbf{1} \oplus \mathbf{1} + \mathbf{1} \oplus \mathbf{1} + \mathbf{1} \oplus \mathbf{1} + \mathbf{1} \oplus \mathbf{1} + \mathbf{1} \oplus \mathbf{1} + \math$ 

 $QQQ$ 

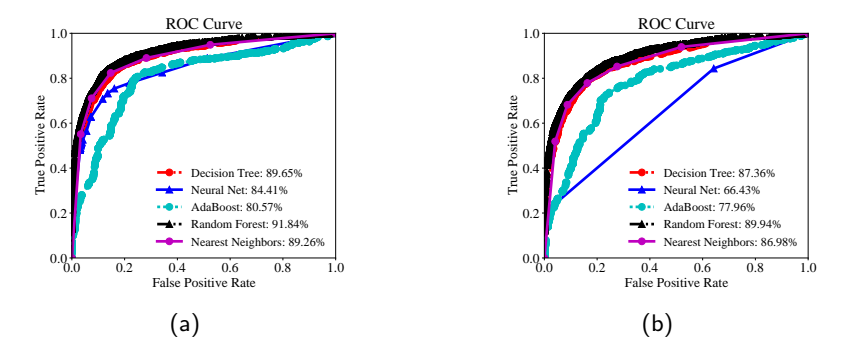

Figure: Receiver Operating Characteristic (ROC) curve of 5 models.

<span id="page-66-0"></span>Table: Detection Rates with TTA1 and TTA2: Red means the value is less than 50% and bold means that the value is more than 90%

|                   | TTA1                     |              |                         |        | TTA <sub>2</sub>         |                       |                         |        |
|-------------------|--------------------------|--------------|-------------------------|--------|--------------------------|-----------------------|-------------------------|--------|
| Models            | Precision <sup>[%]</sup> | $Recall[\%]$ | F1-Score <sup>[%]</sup> | AUC[%] | Precision <sup>[%]</sup> | Recall <sup>[%]</sup> | F1-Score <sup>[%]</sup> | AUC[%] |
| Decision Tree     | 83.04                    | 83.75        | 83.39                   | 89.65  | 83.21                    | 77.44                 | 80.22                   | 87.36  |
| Naive Bayes       | 70.36                    | 7.97         | 14.32                   | 58.11  | 56.72                    | 5.425                 | 9.903                   | 58.38  |
| Neural Net        | 82.41                    | 75.4         | 78.75                   | 84.41  | 91.34                    | 22.16                 | 35.66                   | 66.43  |
| AdaBoost          | 78.61                    | 71.73        | 75.01                   | 80.57  | 75.78                    | 65.6                  | 70.32                   | 77.96  |
| Random Forest     | 86.4                     | 83.34        | 84.84                   | 91.84  | 84.36                    | 78.44                 | 81.29                   | 89.94  |
| Nearest Neighbors | 84.84                    | 82.37        | 83.59                   | 89.26  | 82.7                     | 77.88                 | 80.22                   | 86.98  |

**メロトメ都トメミトメミト (ミ) の女々** 

[Summary](#page-67-0)

## <span id="page-67-0"></span>Distributions of Cross-validations

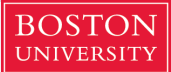

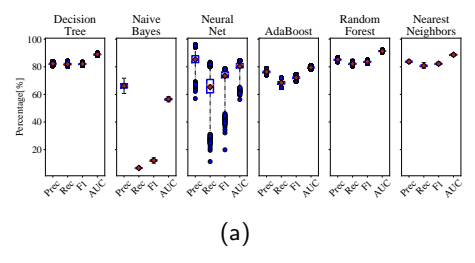

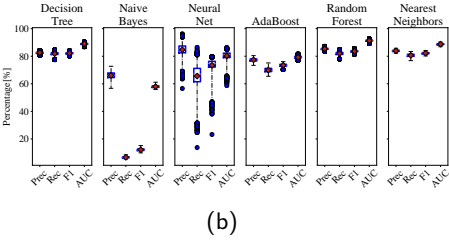

Figure: Box plots of distributions of 10-fold cross-val[ida](#page-66-0)[tio](#page-67-0)[n](#page-66-0) [exp](#page-67-0)[e](#page-58-0)[ri](#page-59-0)[m](#page-67-0)[en](#page-58-0)[t](#page-59-0)[s u](#page-67-0)[si](#page-0-0)[ng](#page-67-0) (a)<br>
TTA1 and (b) TTA2  $\Gamma_{\text{Page}}$  T<sub>42</sub>TA1 and (b) TTA2. E